# **Lut**

This page provides information about the Lut texture in V-Ray for Blender.

## **Overview**

Lut is a V-Ray utility node that allows you to apply a look up table (a .cube file) to any texture for managing resulting colors.

## **UI Path**

||Node Editor|| > **Add** > **Textures** > **Lut**

#### **Node**

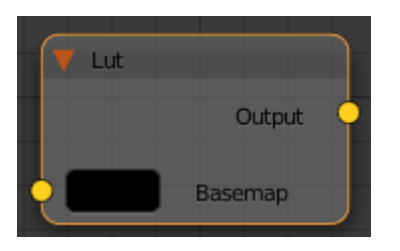

**Basemap** – A slot to load the map that you want the LUT to be applied to.

### **Parameters**

**File** – Specifies the location of the lookup table.

**Use Logspace** – Converts the Base map to a logarithmic color space before applying the lookup table. You can disable it with the value of 0.

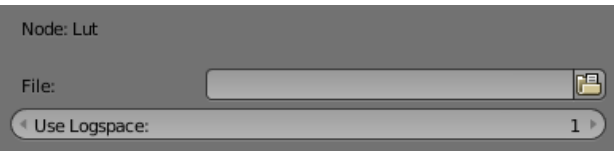